## **Metadados INSPIRECORERequisitos e RecomendaçõesGTI-M&R (30 - 01 – 2018)**

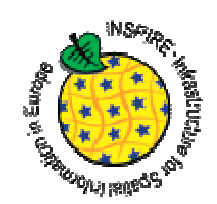

## **Requisitos**:

- Colocar nos metadados dos CDG os temas INSPIRE em Português com a primeira letra em Maiúscula (tal como está no thesaurus **GEMET - INSPIRE THEMES**)
- Colocar em todos os metadados (CDG e Serviços) o **nome oficial** da Instituição nos campos (Contacto dos metadados) e (Ponto de Contacto do Recurso)
- Preencher o campo sobre a **conformidade** dos CDG e dos Serviços
- Preencher nos metadados dos Serviços os CDG que são disponibilizados pelo Serviço no campo "**Recursos Acoplados**"
- • Colocar em todos os metadados (CDG e Serviços) a **sigla da Instituição** como Palavra-Chave, nas Regiões Autónomas colocar RAA e RAM

## **Recomendações**:

- Colocar nos metadados dos Serviços as **Limitações de Uso**, no caso de ser aberto deve colocar o texto "Sem restrições"
- Colocar nos metadados dos Serviços o URL do Serviço com a operação "*GetCapabilities*"
- Colocar nos metadados dos CDG o código **NUT** no campo "Identificador Geográfico" referente à extensão geográfica
- Colocar nos metadados dos CDG **prioritários** a Palavra-Chave associada ao thesaurus "**INSPIRE priority data set**"